# **Kapitel 4**

# *Datenbank-Gateways (insbes. JDBC)*

Inhalt

- ❑ Einführung (ODBC / JDBC)
- ❑ Architektur und Komponenten
- ❑ JDBC
	- ➭ Ausführung von SQL-Befehlen
	- ➭ Verarbeitung von (DB-)Daten in der Anwendung
- ❏ SQLJ
- ❑ Zusammenfassung

## **Einführung (1)**

- ❏ Standard-APIs vom Typ CLI (Call Level Interface)
	- $\Rightarrow$  zum Zugriff auf (heterogene) Datenquellen;

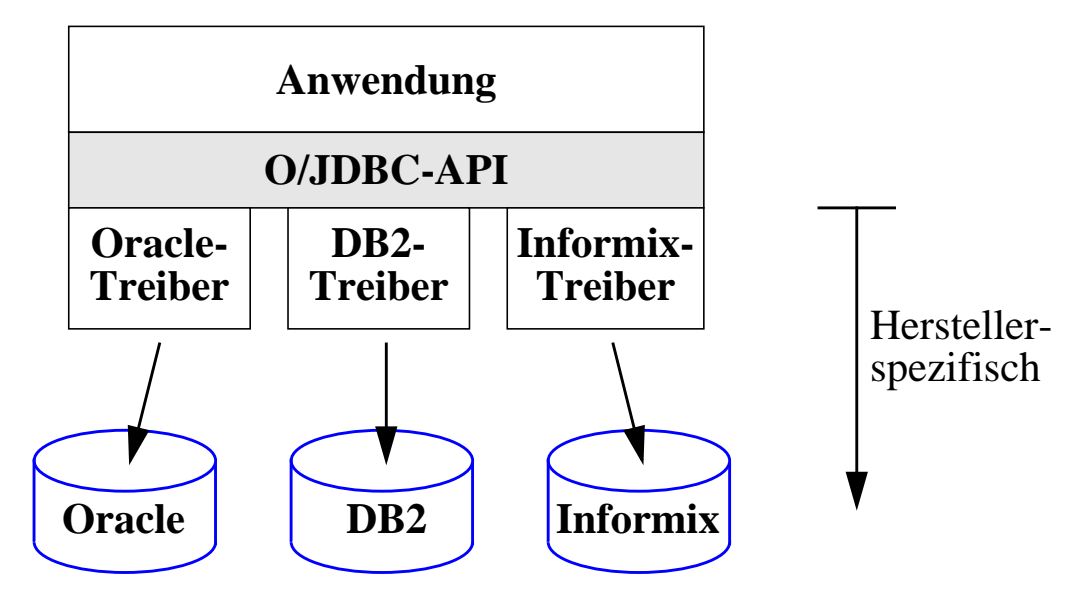

- ➭ ODBC: Open Database Connectivity
	- 1992 von Microsoft auf den Markt gebracht
	- ODBC-Treiber für nahezu alle DBVS verfügbar
- ➭ JDBC: Java Database Connectivity
	- auf Grundlage von ODBC von SUN spezifiziert
	- Abstimmung auf Java, Vorteile von Java auch für API
	- Abstraktionsschicht zwischen Java-Programmen und SQL

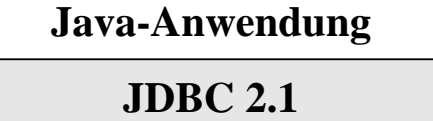

**SQL-92 / SQL:1999**

**(Objekt-)Relationales DBS**

### **Einführung (2)**

#### ❏ JDBC-Beispiel

```
import java.sql.*;
import java.io.*;
public class Beispiel (
  public static void main (String args[]) {
     try {
        // Schritt 1: Aufbau einer Datenbankverbindung
           try {
             Class.forName("sun.jdbc.odbc.JdbcOdbcDriver");
           }
           catch (ClassNotFoundException cex) {
             System.err.println(cex.getMessage());
           }
           Connection conn = DriverManager.getConnection(
             "jdbc:odbc:pizzaservice","","");
           // Schritt 2: Erzeugen einer Tabelle
           Statement stmt = conn.createStatement();
           stmt.executeUpdate("CREATE TABLE PizzaTabelle (" +
             "id INTEGER, " +
             "name CHAR(2), " +
             "preis FLOAT)" );
           // Schritt 3: Füllen der Tabelle
           stmt.executeUpdate("INSERT INTO PizzaTabelle " +
             "(id, name, pries) VALUES(12, "Margherita", 7.20)");
           ...
           // Schritt 4: Absetzen einer Anfrage
           ResultSet rs = stmt.executeQuery("SELECT * FROM " +
             "PizzaTabelle WHERE preis = 7.20");
           // Schritt 5: Ausgabe des Ergebnisses
           while(rs.next()) {
             \text{int} id = rs.getInt("id");
             String name = rs.getString("name");
             float preis = rs.getFloat("preis");
             System.out.println("Treffer: " + name + " , " + preis);
              }
           // Schritt 6: Beenden der Verbindung
           rs.close();
           stmt.close();
           conn.close();
        }
           catch(SQLException ex) {
             System.err.println(ex.getMessage());
           }
     }
  }
```
### **Architektur und Komponenten (1)**

#### ❏ ODBC-Architektur

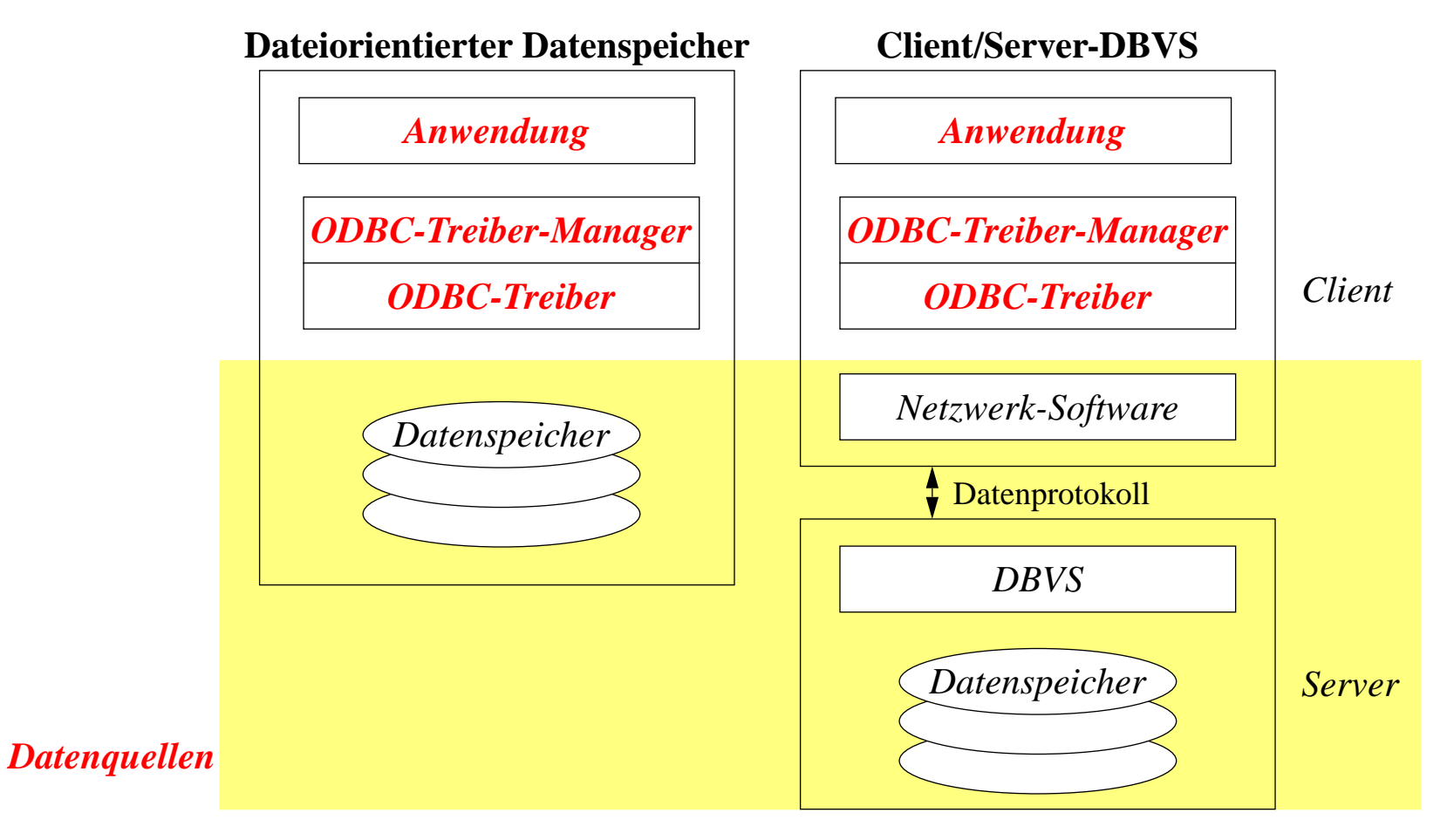

# **Architektur und Komponenten (2)**

#### ❏ Anwendungen

- ➭ Programme, die ODBC-Funktionalität nutzen
- $\Rightarrow$  Nutzung
	- Verbindungen zu Datenquellen aufnehmen
	- SQL-Anfragen an Datenquellen absetzen
	- Ergbnisse entgegennehmen
- ❏ Treiber-Manager
	- ➭ Verwaltung der Interaktion zwischen Anwendung und Treiber
	- $\Rightarrow$  realisiert (n:m)-Beziehung zwischen Anwendung und Treiber
	- $ightharpoonup$  Aufgaben
		- Laden/Löschen des Treibers
		- Mapping zwischen Treibern und Datenquellen
		- Weiterleitung/Logging von Funktions-/Methodenaufrufen
- ❏ Treiber
	- $\Rightarrow$  Aufgaben
		- Verarbeitung von ODBC-Aufrufen
		- Weiterleitung von SQL-Anfragen an Datenquellen
		- Ggf. Ausführung von SQL-Anfragen
		- Verbergen der Heterogenität verschiedener Datenquellen
	- ➭ Arten: Ein-Stufen- (nur ODBC), Zwei-Stufen-, Drei-Stufen-Treiber (und höhere)

### **Architektur und Komponenten (3)**

#### ❏ **Treiber-Manager (Forts.)**

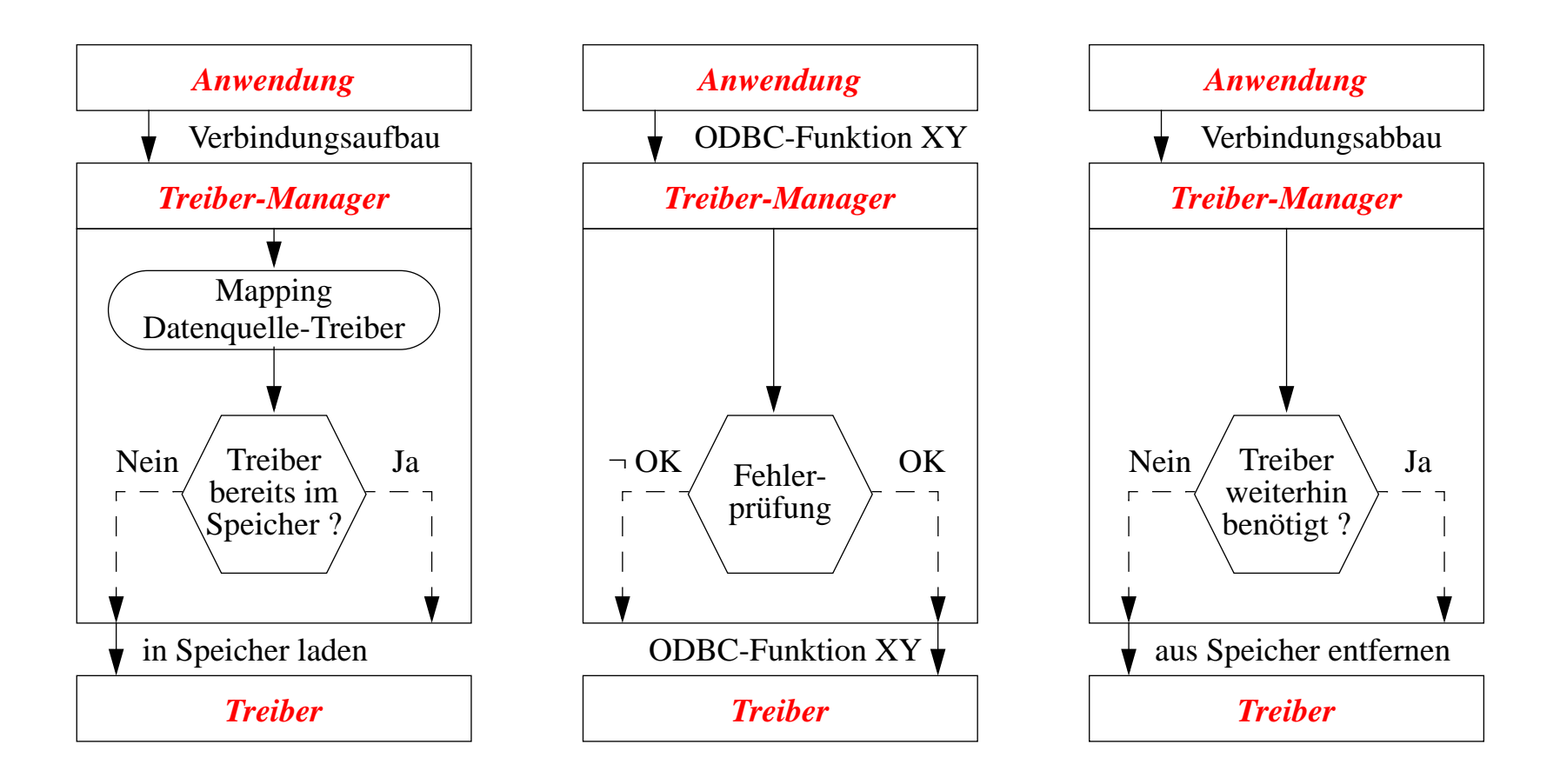

## **Architektur und Komponenten (4)**

#### ❏ **Treiber** (Forts.)

#### ➭ **Ein-Stufen-Treiber**

- Zugriff auf Desktop-DBVS, ISAM- und flache Dateien
- Daten auf derselben Maschine wie Treiber

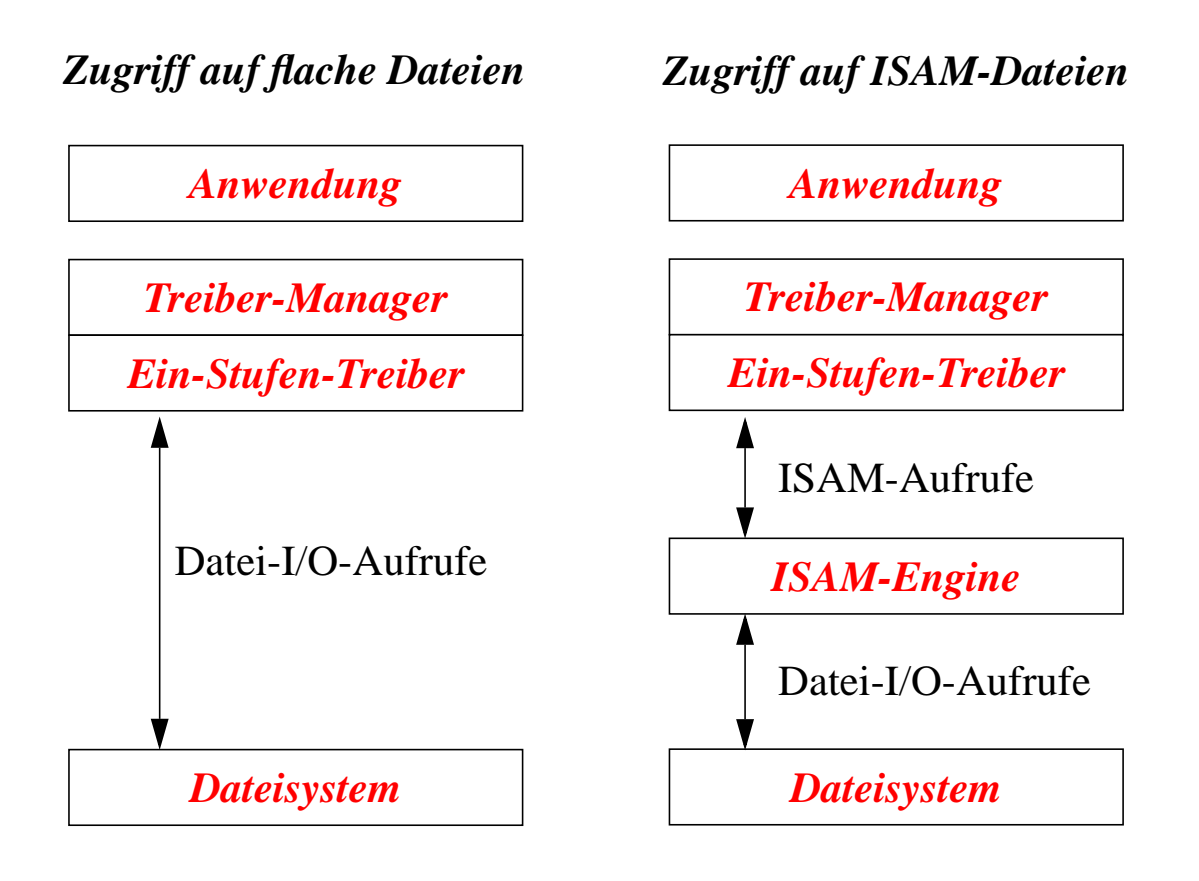

- Funktionalität:
	- *komplette SQL-Verarbeitung* (Parsen, Optimierung, Bereitstellen des Ausführungsmoduls);
	- häufig keine Mehrbenutzer-/Transaktionsunterstützung

### **Architektur und Komponenten (5)**

❏ **Treiber** (Forts.)

#### ➭ **Zwei-Stufen-Treiber**

- klassische Client/Server-Unterstützung
	- Treiber übernimmt Client-Rolle im Datenprotokoll mit DBVS (Server)
- Realisierungsmöglichkeiten
	- direkte Teilnahme am Datenprotokoll

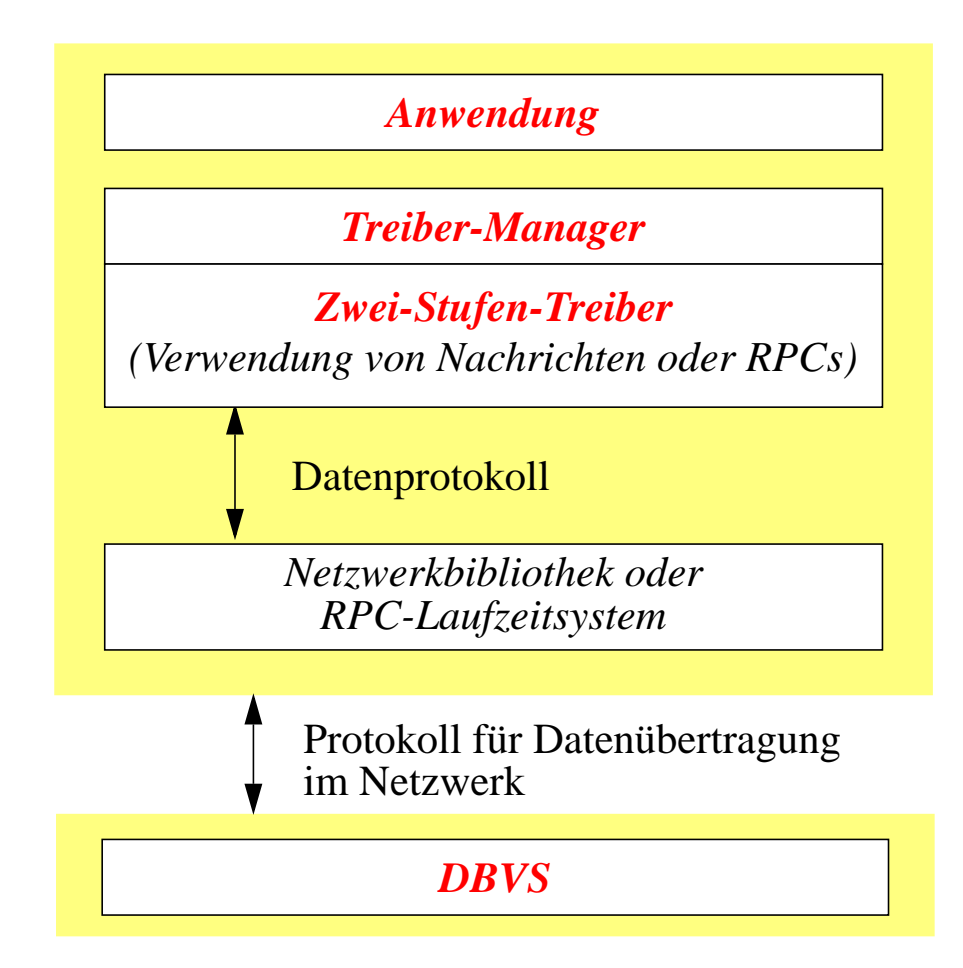

### **Architektur und Komponenten (6)**

#### ❏ **Treiber** (Forts.)

- ➭ **Zwei-Stufen-Treiber** (Forts.)
	- Realisierungsmöglichkeiten (Forts.)
		- Abbildung von ODBC-Funktionen auf DBS-API

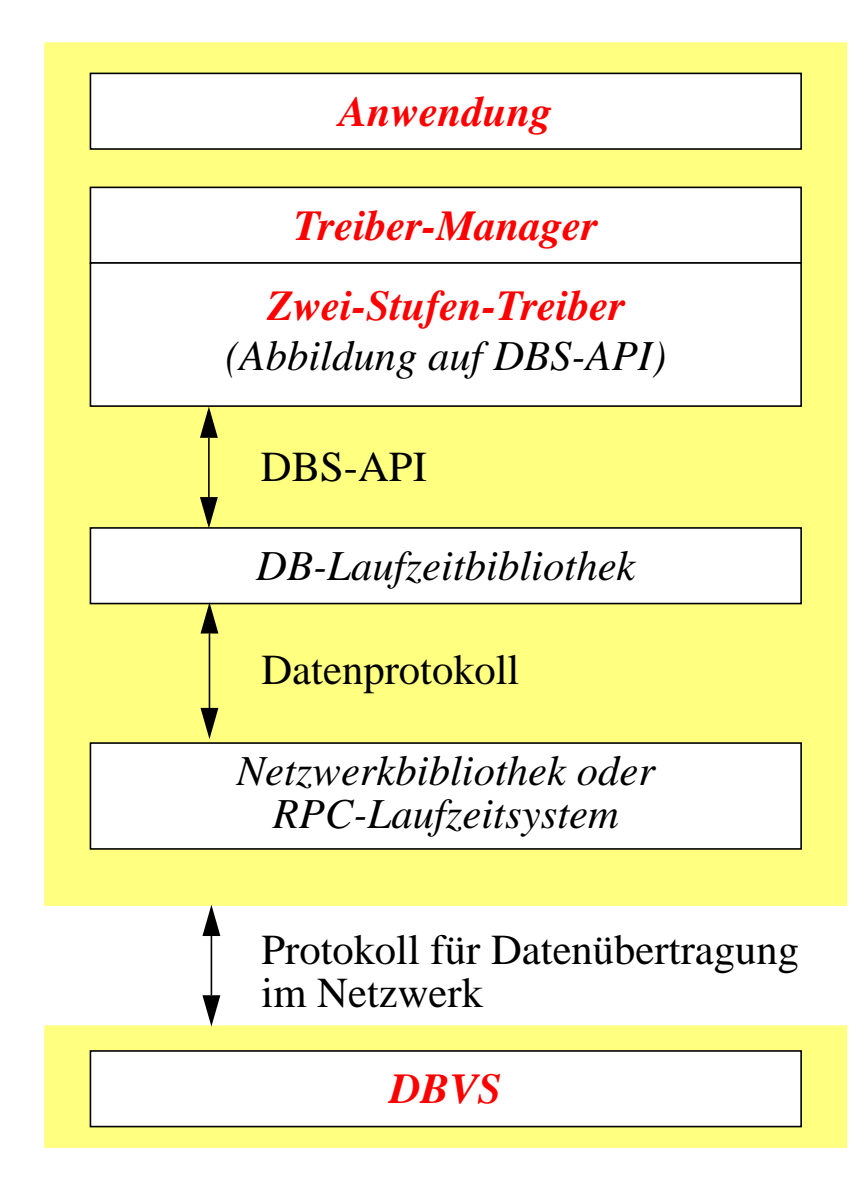

### **Architektur und Komponenten (7)**

#### ❏ **Treiber** (Forts.)

➭ **Zwei-Stufen-Treiber** (Forts.)

- Realisierungsmöglichkeiten (Forts.)
	- Middleware-Lösung

*Netzwerkbibliothek oder Anwendung Treiber-Manager Zwei-Stufen-Treiber RPC-Laufzeitsystem (eines Middleware-Herstellers) (des Middleware-Herstellers)*

> Datenprotokoll des Middleware-Herstellers für Netzwerk

*Serveranwendung (des Middleware-Herstellers)*

*DBS-API*

*DBVS*

### **Architektur und Komponenten (8)**

#### ❏ **Treiber** (Forts.)

➭ **Drei-Stufen-Treiber** (und höhere)

- Verbindungsserver
	- Verbindung mit einem oder mehreren DBVS
	- Verlagerung der Komplexität von Client zu Verbindungsserver
	- theoretisch beliebig viele Verbindungsstufen

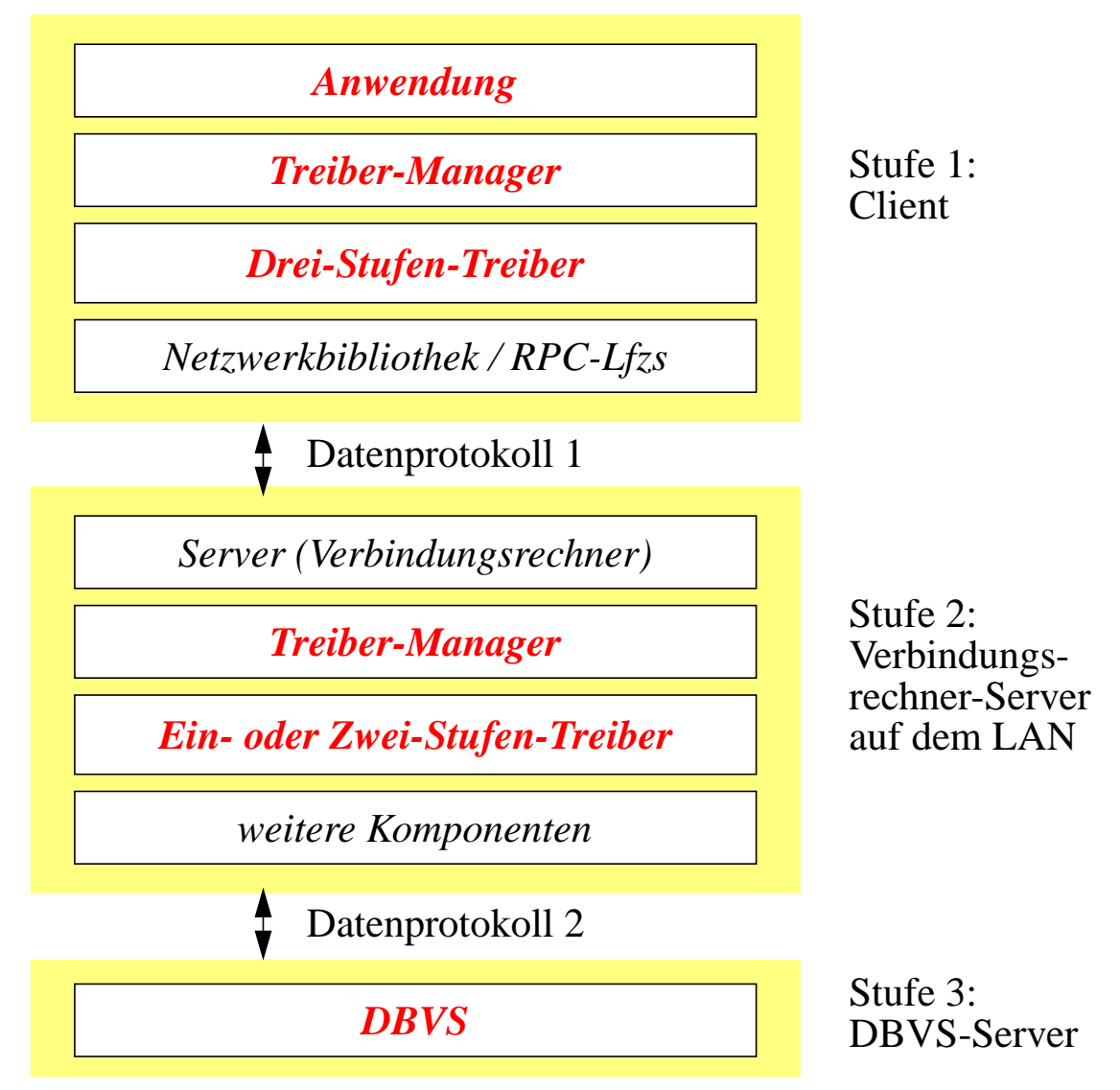

### **Architektur und Komponenten (9)**

#### ❏ **Treiber** (Forts.)

#### ➭ **JDBC-Treiber** (Forts.)

- Typ-1-Treiber
	- Binärcode beim Client erforderlich
	- Verwendung der JDBC-ODBC-Bridge

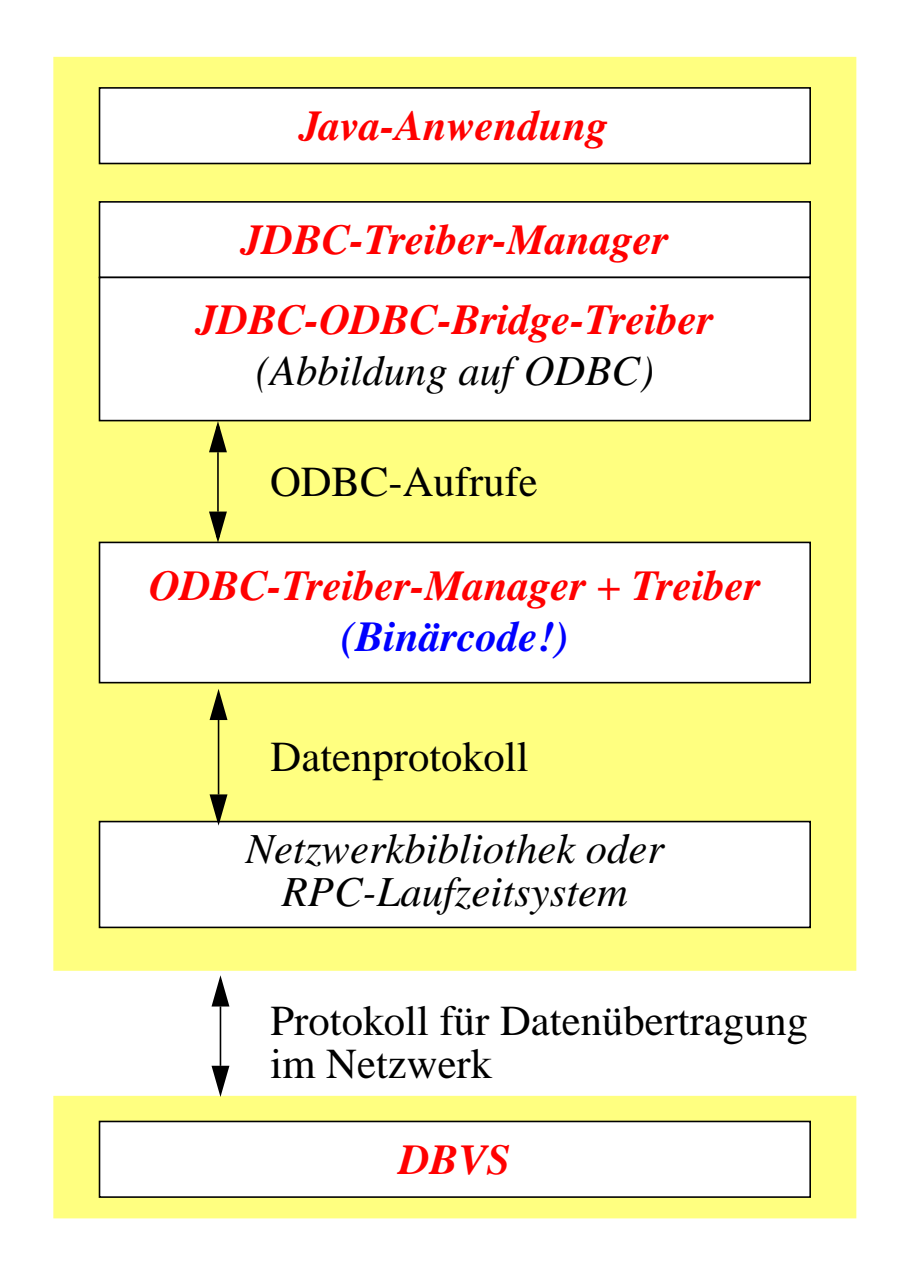

## **Architektur und Komponenten (10)**

❏ **Treiber** (Forts.)

- ➭ **JDBC-Treiber** (Forts.)
	- Typ-2-Treiber
		- Native-API-Partial-Java-Treiber
		- Binärcode beim Client erforderlich
		- Abbildung des JDBC-Interface auf DBS-API

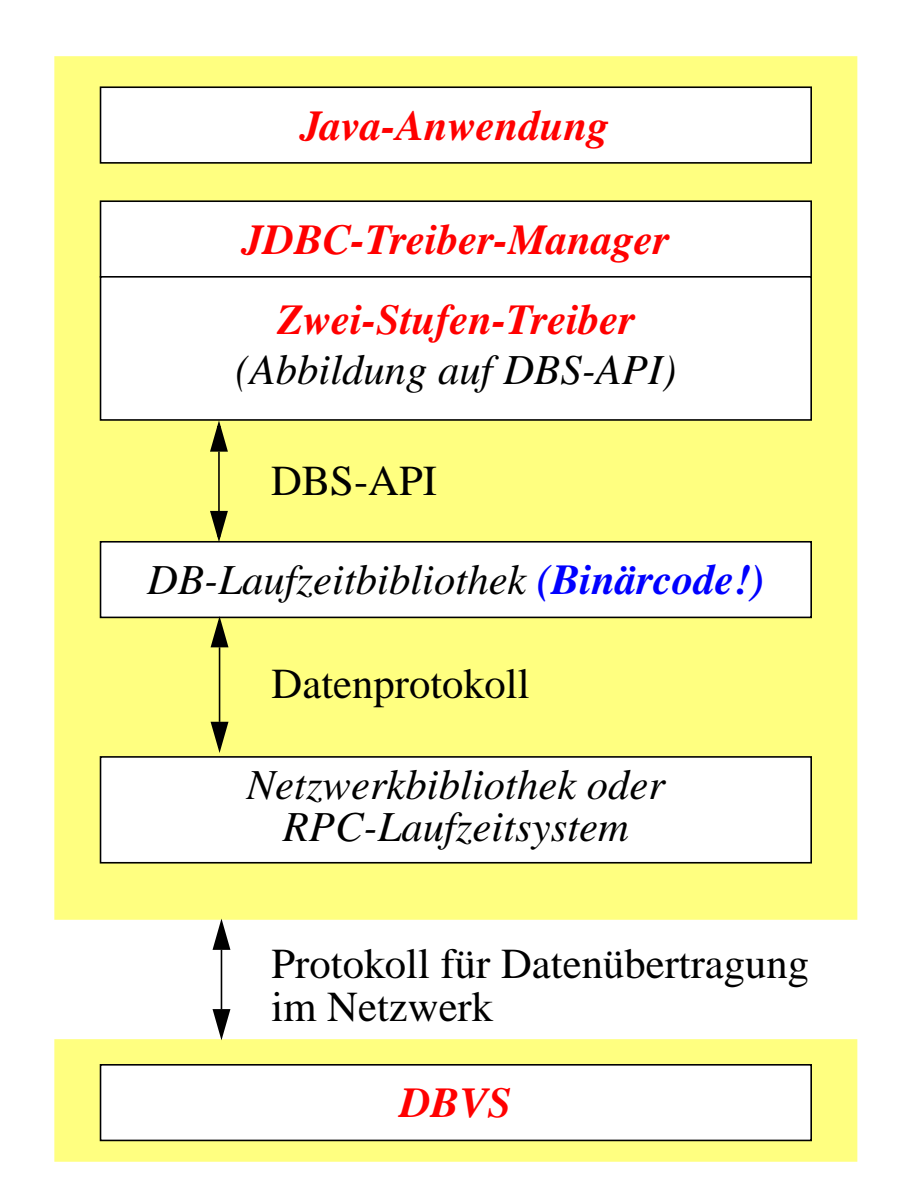

## **Architektur und Komponenten (11)**

### ❏ **Treiber** (Forts.)

- ➭ **JDBC-Treiber** (Forts.)
	- Typ-3-Treiber
		- Net-Protocol-All-Java-Treiber
		- kein Binärcode beim Client erforderlich
		- Middleware-Lösung

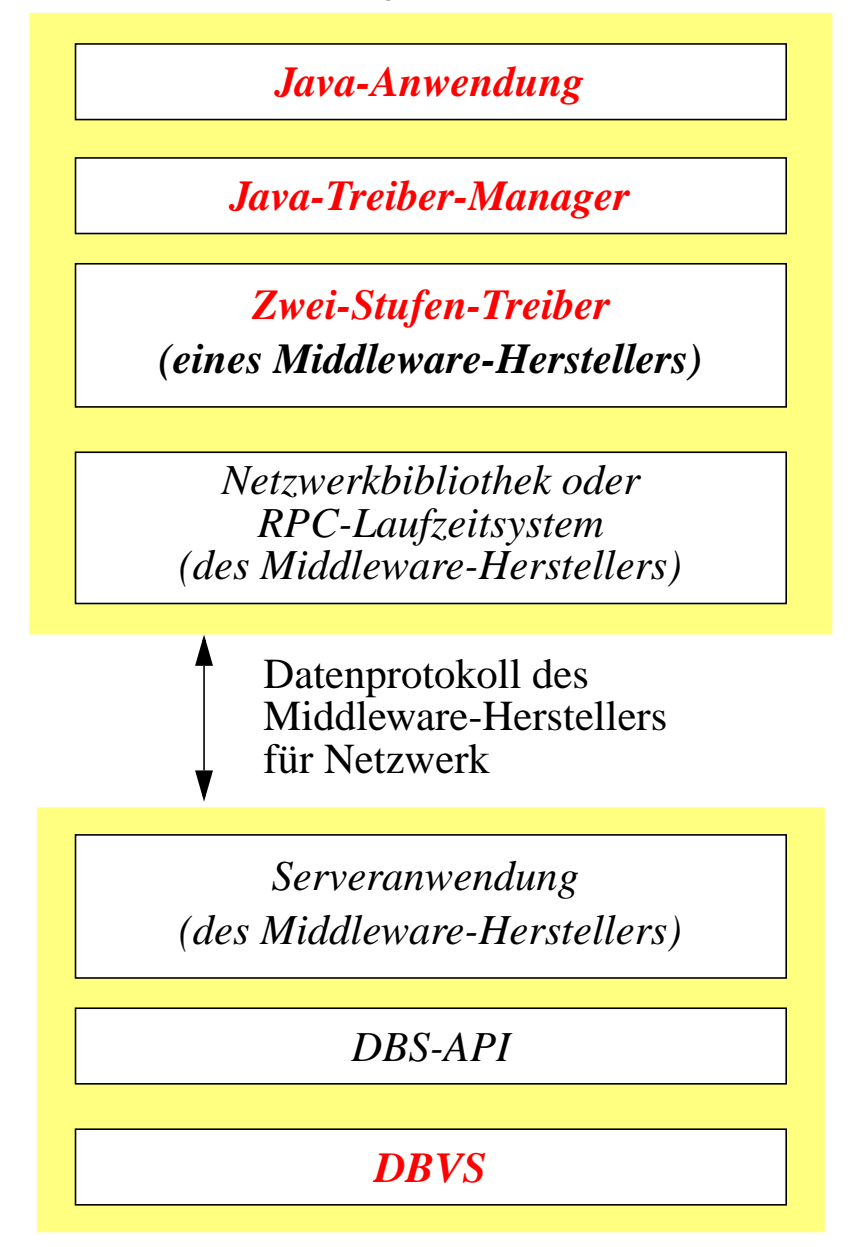

## **Architektur und Komponenten (12)**

### ❏ **Treiber** (Forts.)

#### ➭ **JDBC-Treiber** (Forts.)

- Typ-4-Treiber
	- Native-Protocol-All-Java-Treiber
	- kein Binärcode beim Client erforderlich
	- direkte Teilnahme am Datenprotokoll

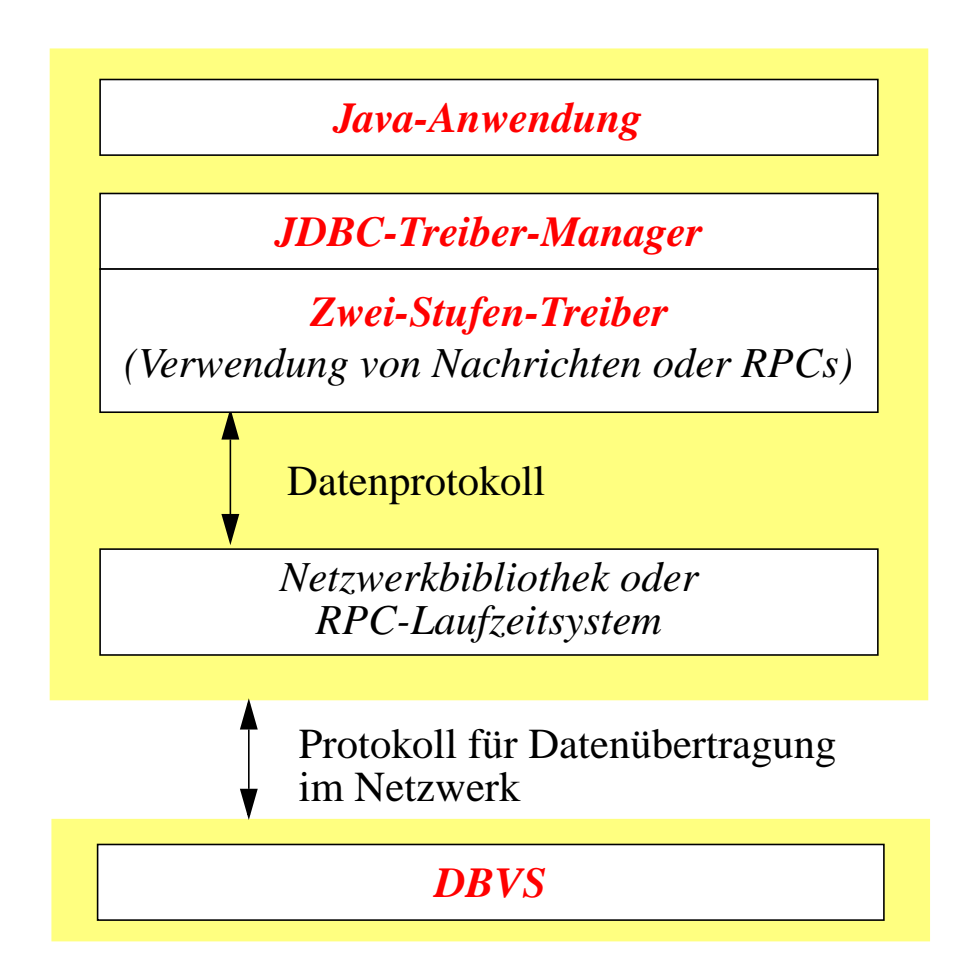

# **Architektur und Komponenten (13)**

#### ❏ **Treiber** (Forts.)

- $\Rightarrow$  Aufgaben im einzelnen
	- Verwalten von Verbindungen
	- Fehlerbehandlung
		- Standard-Fehlerfunktionen
		- Standard-Fehlercodes
		- Fehlermeldungen
		- ...
	- Umwandlung von SQL-Anfragen
		- bei Abweichungen des DBVS vom Standard
	- Datentypumwandlungen
	- Katalogfunktionen
		- Umwandlung von Zugriffen auf Metadaten
	- Informationsfunktionen
		- geben Informationen über Treiber (selbst), zugehörige Datenquellen und von der Datenquelle unterstützte Datentypen
	- Optionsfunktionen
		- Parameter für Verbindungen und Anweisungen (z. B. Wartezeiten für Abarbeitung von Anweisungen)

## **Architektur und Komponenten (14)**

### ❏ JDBC-Datenquellen

- ➭ Verbindung zu Datenquelle über Verbindungs-URL: '**jdbc: <***subprotokoll***>:<***subname***>**'
	- *subprotokoll*: Name des Treibers oder des Datenbankverbindungsprotokolls
	- *subname*: dient der Identifikation des DBS; abhängig vom Subprotokoll
- $\Rightarrow$  Beispiele:
	- **jdbc:odbc:kunden;UID=John;PWD=Maja; CacheSize=20**
	- **jdbc:openlink://kundenhost.firma.com:2000/ SVT=Oracle7/Database=kunden**
- ❏ JDBC-Verbindungsmodelle
	- ➭ JDBC-Methode: *DriverManager.getConnection*
		- Parameter: JDBC-URL, User-ID, Paßwort
	- ➭ JDBC-Methode: *Driver DriverManager.getDriver(String url)*
		- Treiber-Manager fragt alle bei ihm registrierten Treiber, ob sie *url* auswerten können;
		- falls einer der Treiber TRUE zurückliefert, kann mit *Driver.getPropertyInfo(String url, Properties info)* ermittelt werden, welche Parameter noch fehlen; *DriverManager.getConnection( String url, Properties info )*

stellt dann die Verbindung her;

### **Ausführen von SQL-Befehlen mit JDBC**

❏ JDBC-Interfaces Connection und Statement

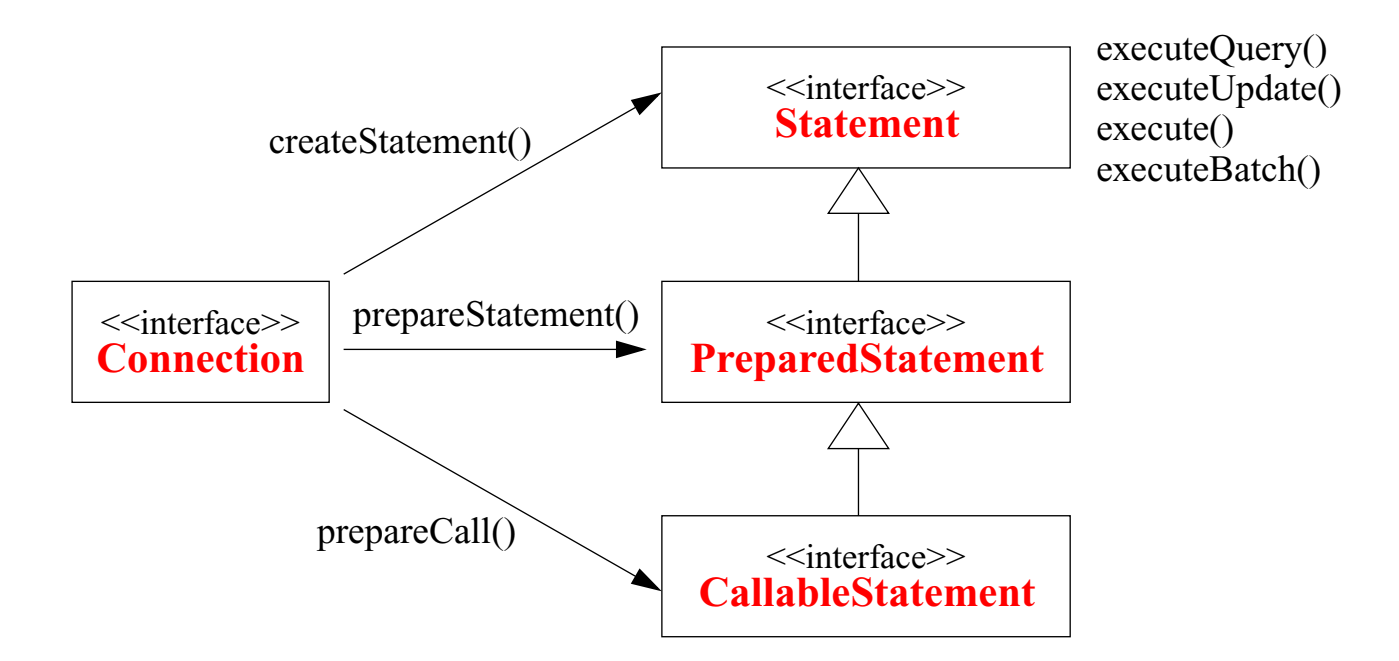

## **Verarbeitung von Daten mit JDBC (1)**

#### ❏ ResultSet

- ➭ **getXXX**-Methoden
- $\Rightarrow$  Scrollable-ResultSets
- $\Rightarrow$  Updatabale-ResultSets
- ❏ Datentypen
	- ➭ Konvertierungsfunktionen
	- ➭ Streams zur Übertragung großer Datenmengen
	- ➭ Unterstützung von SQL:1999-Datentypen ab JDBC 2.0
		- LOBS (BLOBS, CLOBS)
		- Arrays
		- UDTs
		- Referenzen
- ❏ Metadaten
	- $\Rightarrow$  Funktionen für Metadaten-Lookup
	- $\Rightarrow$  wichtig für generische Anwendungen
- ❏ Transaktionen
	- $\Diamond$  Auto-Commit, manuelles Commit
	- ➭ ReadOnly, ReadWrite
	- $\Rightarrow$  Isolationsebenen

# **Verarbeitung von Daten mit JDBC (2)**

- ❏ Exception Handling
- ❏ JDBC 2.1 Optional Package
	- ➭ DataSource (JNDI)
	- $\Rightarrow$  Connection Pooling
	- ➭ Verteilte Transaktionen (X/OPEN DTP, JTA)
	- $\Rightarrow$  RowSets
- ❏ DataSource Interface
	- $\Rightarrow$  Motivation: mehr Portabilität durch Abstraktion von Driver-spezifischen Verbindungsdetails
	- ➭ Anwendung benutzt logischen Namen zum Verbindungsaufbau über Java Naming and Directory Service
	- $\Rightarrow$  ermöglicht Erzeugen, Registrieren, Rekonfigurieren, Neuzuordnung zu einer anderen physischen Datenbank ohne Mitwirken der Anwendung (z.B. über administrative Schnittstellen eines Anwendungsservers).
- ❏ Connection Pool
	- $\Rightarrow$  ermöglicht Wiederverwendung von physischen Verbindungen zu Datenbanken
	- ➭ dient Verbesserung der Performanz, Skalierbarkeit
	- $\Rightarrow$  kann (genau wie verteilte Transaktionsverarbeitung) durch DataSource, Connection interfaces "versteckt" werden

# **SQLJ (1)**

- ❏ (Statisches) SQL eingebettet in Java
	- $\Rightarrow$  kombiniert Vorteile von eingebettetem SQL mit Anwendungsportabilität ("binary portability")
	- $\Rightarrow$  nutzt JDBC als "Infrastruktur", kann mit JDBC Aufrufen in der gleichen Anwendung kombiniert werden
	- ➭ ANSI/ISO-Standard: SQL/OLB (Object Language Bindings)
- ❏ Vorteile von SQLJ gegenüber JDBC (Entwicklung)
	- $\Rightarrow$  bessere sprachliche Einbettung
	- ➭ vereinfachte Programmierung, kürzere Programme
	- ➭ Prüfung der Typkorrektheit von Hostvariablen, syntaktischen Korrektheit u. Schemakorrektheit von SQL Befehlen zur Entwicklungszeit
	- $\Rightarrow$  ermöglicht Authorisierung zur Programmausführung (statt Tabellenzugriff)
- ❏ Mögliche Performanzvorteile
	- $\Diamond$  SQL Übersetzung, Zugriffskontrolle und Optimierung zum Kompilierungszeitpunkt möglich
	- $\Rightarrow$  herstellerspezifische Optimierungen werden unterstützt (SQLJ Customizer)
- ❏ Geringe Flexibilität
	- $\Rightarrow$  deshalb Interoperabilität mit JDBC notwendig

# **SQLJ (2)**

- ❏ Beispiel: single row select
	- ➭ **SQLJ**: #sql { SELECT ADDRESS INTO :addr FROM EMP WHERE NAME=:name };
	- ➭ **JDBC**: java.sql.PreparedStatement ps = con.prepareStatement("SELECT ADDRESS FROM EMP WHERE NAME=?"); ps.setString(1, name); java.sql.ResultSet names = ps.executeQuery(); names.next();  $name = names.getString(1);$ names.close();
- ❏ Iteratoren zur Verarbeitung von Mengen von Resultatstupeln
	- ➭ vergleichbar mit SQL Cursor, JDBC ResultSet
	- $\Rightarrow$  jede Deklaration eines SQLJ Iterators in der Anwendung führt zur Generierung einer Iteratorklasse
	- $\Rightarrow$  generische Methoden zur Iteration
	- ➭ "Postitioned Iterator" ermöglicht Zugriff auf Resultate über FETCH ... INTO ...
	- ➭ "Named Iterator" erhält Zugriffsmethode für jede Spalte der Resultatstabelle

# **SQLJ (3)**

#### ❏ Binäre Portabilität

- ➭ Java als plattformunabhängige Wirtssprache
- ➭ generischer SQLJ-Vorübersetzer (statt herstellerspezifischer Technologie)
- ➭ generierter Code nutzt "Standard" JDBC per default
- ➭ kompilierte SQLJ Anwendung (Java bytecode) ist portabel (herstellerunabhängig)
- ➭ herstellerspezifische Anpassung/Optimierung ist nach der Übersetzung möglich (Customizer)

### **Zusammenfassung**

#### ❏ Gateways

- ➭ ODBC / JDBC
- ➭ erlauben den Zugriff auf heterogene Datenquellen mittels Standardsprache
- $\Rightarrow$  keine Integration
- ➭ kapseln die herstellerabhängigen Anteile
- ➭ hohe Akzeptanz; fast alle Hersteller von Software zur Verwaltung von Datenquellen liefern zugehörige Treiber
- ❏ JDBC
	- $\Rightarrow$  'für Java', 'in Java'
	- $\Rightarrow$  besondere Bedeutung, da auch im Rahmen von weiteren Middleware-Technologien zu Zwecken des DB-Zugriffs genutzt (z. B. EJB, J2EE)

#### ❏ SQLJ

➭ verbindet Vorteile der Einbettung von SQL in Wirtssprache (hier Java) mit Herstellerunabhängigkeit, Portabilität